## **[Ahora Puedes Usar WhatsApp](https://blog.hostdime.com.co/ahora-puedes-usar-whatsapp-desde-el-navegador-web/) [Desde El Navegador Web](https://blog.hostdime.com.co/ahora-puedes-usar-whatsapp-desde-el-navegador-web/)**

Una nueva noticia se ha conocido de **WhatsApp**, y de seguro será de gran aceptación por los usuarios. Ya no necesitas buscar aplicaciones que te emulen esta aplicación en tu computador para poder comunicarte con tus amigos,

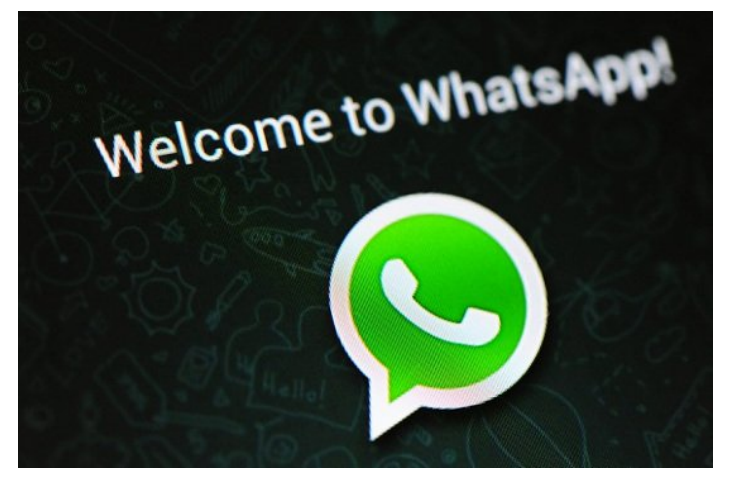

oficialmente ya puedes **usar WhatsApp desde el navegador web**.

El mes pasado, se filtró la información de que Whatsapp estaba trabajando en un cliente web y, finalmente, a partir de hoy se ha lanzado para el público en general. La función se denomina «**WhatsApp Web**«, la cual ofrece a los usuarios la capacidad de leer y enviar mensajes directamente desde sus navegadores web, aunque todavía puedes [Descargar WhatsApp gratis ;](http://www.reiniciado.com/descargar-whatsapp-gratis-para-todos-los-dispositivos/5263/))

## **Usar WhatsApp En El Computador**

Para usar **WhatsApp Web** es necesario contar con la **última versión de Whatsapp** en tu dispositivo. La función trabaja en Android, Windows Phone y BlackBerry, pero por desgracia, los **usuarios de iOS** no podrán disfrutar de este servicio debido a las limitaciones de la plataforma.

- 1. Deben abrir Chrome e ir a la siguiente URL: http://web.whatsapp.com, es necesario que se use en Google Chrome.
- 2. Un **código QR** aparecerá en la página web, este debe ser

escaneado usando la [aplicación móvil WhatsApp](https://blog.hostdime.com.co/?s=whatsapp) para activar el servicio.

3. Al escanear el código QR que aparece, los usuarios automáticamente habrán emparejado su WhatsApp móvil con el cliente web de WhatsApp, y listo!

«Hoy, por primera vez, millones de ustedes tendrán la capacidad de utilizar WhatsApp en su navegador web», WhatsApp, escribió en su [blog](http://blog.whatsapp.com/614/WhatsApp-Web). «Nuestro cliente web es simplemente una extensión de su teléfono: El navegador web refleja conversaciones y mensajes desde su dispositivo móvil – esto significa que todos sus mensajes siguen estando en el teléfono.»

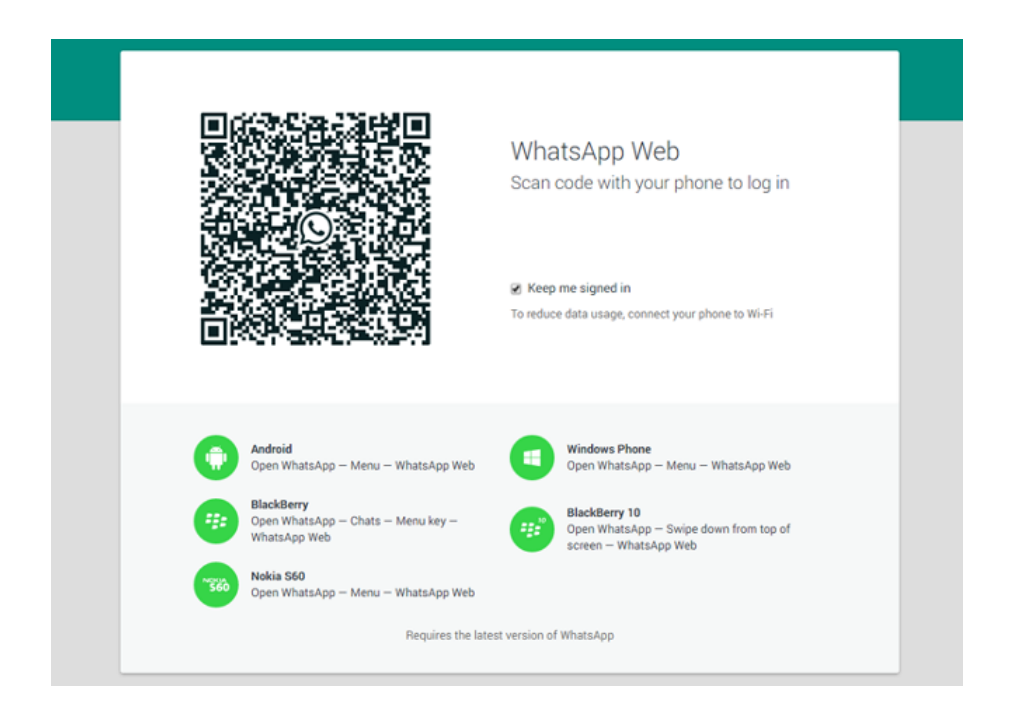

La versión web de WhatsApp es compatible con las notificaciones de escritorio, con esto los usuarios podrán recibir avisos de los nuevos mensajes de WhatsApp que reciban. El lanzamiento de esta nueva versión de Whatsapp no es lo único en lo que ha trabajado el equipo de desarrollo, ya que anunciaron una nueva funcionalidad de **llamadas de Whatsapp desde el PC**.